## $\sim$  1.  $\sim$  20  $10$ 温馨提示:2022年4月28前已在其他券商开通创业板权限,但深A股东账号与现在不

 $\qquad$ 

2022 4 28

2.参与证券交易24个月以上。

 $2022$  4  $28$  A

**创业板转签账号该干什么-东吴证券网上开户转签创业板是什么意思-股识吧**

**东吴证券网上开户转签创业板是什么意思 gupiaozhishiba.com**

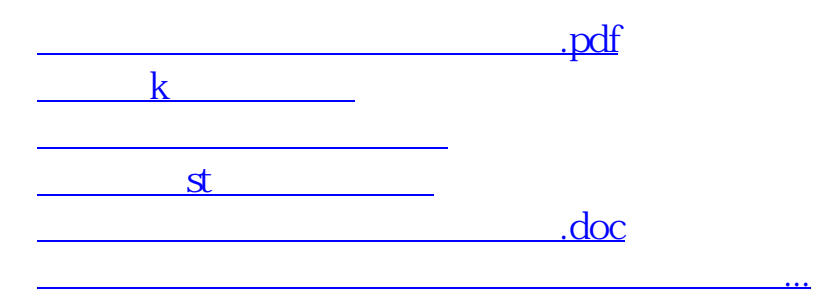

**五、招商证券创业板转签 在那里操作?**

<https://www.gupiaozhishiba.com/subject/21200223.html>

 $9 \t16$